$\frac{1}{m \cdot 2^n} \leq \frac{1}{2^n}$ , the N meka je  $ln = \frac{1}{2^n}$ . Maga je  $0_N \leq k$ u Vmet  $\begin{array}{ccc} \textit{peg} & \textit{E} & \textit{tan} & \textit{je} & \textit{Teouquij}\ \textit{Meeg} & \textit{m=1} & \textit{meas} & \textit{Meuij}\ \end{array}$  $|x|=\frac{1}{2}<1$   $\pi a$   $\lim_{n=1}$   $\frac{2}{n=1}$  by nothering j° an ≤ bu, the N<br>a° E bu korlépaya ) => peg E an korlépaypa  $\frac{1}{2}$  $\frac{2}{n-1} \frac{3^n}{3^n + n}$  $\alpha_n = \frac{1}{3^n + n}$  $\frac{1}{3^{u}+m} \leq \frac{1}{3^{u}} \sqrt{meV}$  $\ell\omega=\frac{1}{3m}$  au  $\leq$   $\ell\omega$ ,  $\forall m\in$   $N$ E les Kotheprupa nov terrecojupicu 3a 1° au < bu, the x 1 as peg & au voulogre

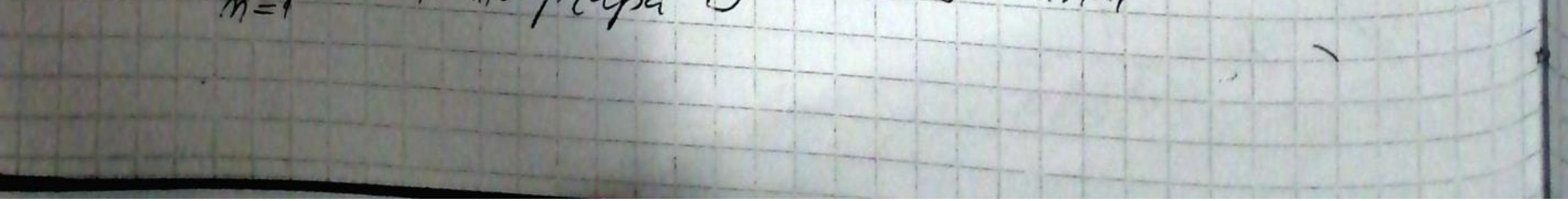

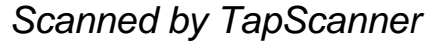

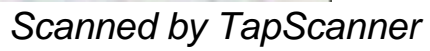

Martiaun Kosleptcugu sinten  $\infty$  $m = 1 + 2^m$  $a_n = \sin 2n$  $-1 + 2^n$  $\frac{Sim2u}{1+2u}$  $2n$  $\ell$  $au \leq b$ 4  $E_{n=1}$  by Kofleprypa kao teenewhy'au upeg sa kepi  $-|2| = |\frac{1}{2}| < 1$  $\pi$  $a_4 \leq b_4$  $\circ$  $\mathcal{A}$ u Koskepapa  $M=1$  $\alpha$  $m = 1$ aña aun  $(M/\n)^2$  $m=1$  $\frac{1}{2}$ an me  $M-800$  $5\omega$  $(u!)$  $MPRD$  $m<sup>2</sup>$ ∝ Lanaudepet

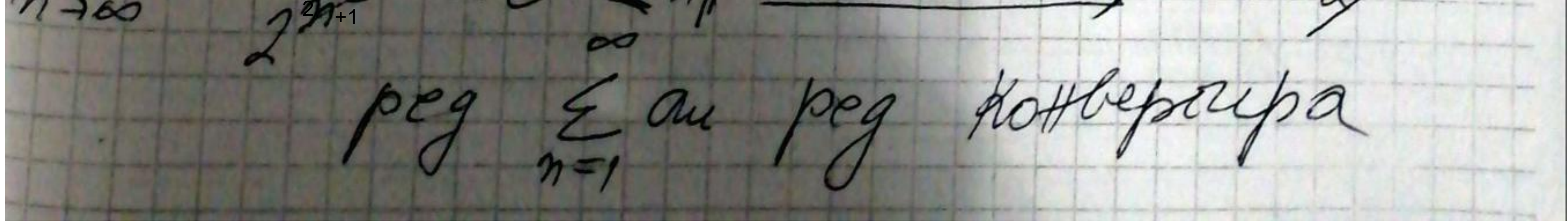

Meanuranos Korleptchynyy pega  $\frac{6}{2}$  +  $\frac{4.7}{2.6}$  +  $\frac{4.7}{2.6}$  10  $a^3 + a^{-2}$  $du = 4 \cdot 7$  (3n+1)  $2.6. (4n-2)$  $47 - (8410)(301+4)$  $lim_{\sim 2.6-140}$ lim ani  $447 - 13077$  $M-900$  $-2767902$  $=$  lime  $\frac{3u+v}{4u+v}$  $=\frac{3}{4} < 1$ 2annanepoloi Khutpyung  $\Rightarrow$  peg  $\underset{n=1}{\overset{\infty}{\epsilon}}$  ou кожерацра Manuven xoulepieugy pega  $rac{20}{\pi}$   $rac{m!}{n^n}$  $a_u = \frac{m}{n}$  $(m+1)$ Vine  $(140)$ oned  $\alpha$ nn  $014.$ 

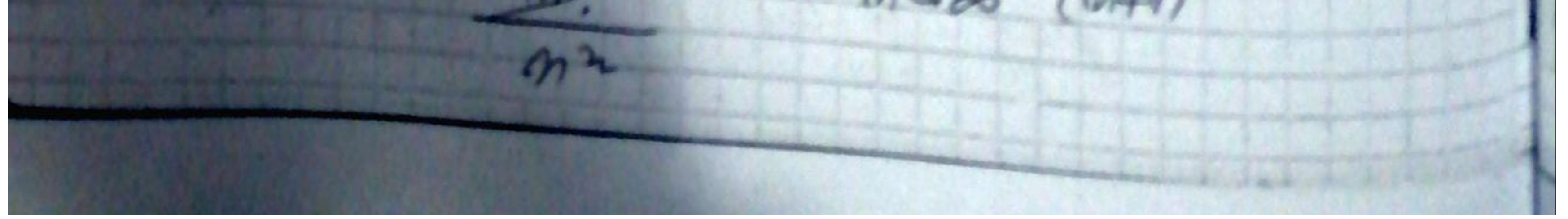

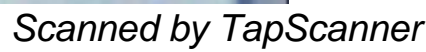

 $\begin{pmatrix} u \\ h \end{pmatrix} = \begin{pmatrix} \frac{2}{u} & \frac{1}{u} \\ \frac{2}{u} & \frac{1}{u} \end{pmatrix} = \begin{pmatrix} \frac{2}{u} & \frac{1}{u} \\ \frac{2}{u} & \frac{1}{u} \end{pmatrix}$  $\frac{\lambda}{\lambda}$  $\left(\left(1+\frac{1}{24}\right)^{24}\right)$  $peg - E1$  $a - \kappa o \mu$ Ø  $M(M-1)$  $M-1$  $\overline{u} = \left(\frac{u-1}{u+1}\right)^{n}$  $m(u \pi$  $\sim$  $n / (M-1)^{u/M-1}$  $10$  $\sqrt{2}$  $M$  $\sim$  $\mathcal{L}$ *M*  $2411$  $M900$  $\rightarrow \infty$  $m$  $\mu$ -1 ini  $\overline{\mu+1}$  $M900$  $\mathcal{U}$ +  $\varphi$  $(\mu - 1)$  $\overline{\mu+1}$  $M+160$  $2u-2$  $M+1$ . diriple Kottleprysa

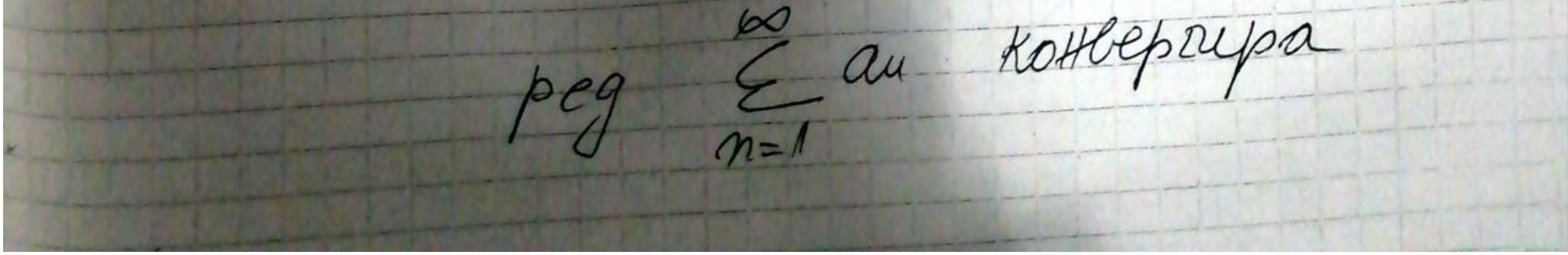

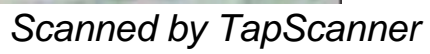

odjockurs  $\left(\frac{1+cosu}{cosu}\right)^{2u-lnu}$  $\infty$  $2 + \cos \omega$  $M=$  $2m - lmn$  $+cos\pi v$  $\alpha =$  $2+205N$ tcosm  $2405m$  $2+cosm$ M-lune  $\int$ ini  $\sqrt{\frac{4+cos\gamma}{cos\gamma}}$  $\Lambda$  2n-lnn tru  $2 +$  $M200$  $9700$  $M=200$  $2 - \mu \mathscr{R}$ 2  $\frac{2}{3}$ 4 9 $M-200$ Rougel  $120$ au Kaslept lina Van  $M^{\rho}$  $m=1$  $\infty$  $\eta$  $M=1$  $\gamma$  $\eta$  $\frac{1}{4} = 3$  $-$ M ē  $\rho$ n  $lim_{m \to \infty}$  $= *lim*$  $M900$  $-14$  $\overline{\mathcal{L}}$  $M-100$ apulp nund  $MQ$ 60 au  $A, \ell$ 

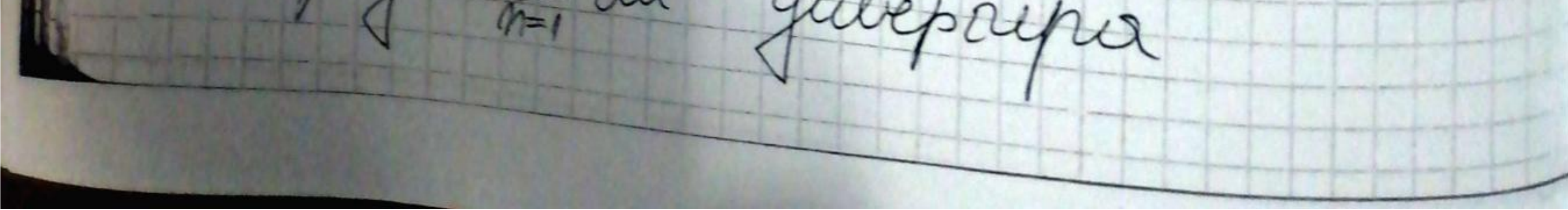

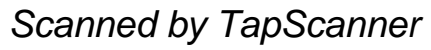

 $(\underline{n-1})^n$  $au = (\frac{m-1}{n})^n$  $\n *Max* = *Liux*  $\sqrt[m-1]{(\frac{n-1}{n})^n} =$  *Liux*$  $m-1$   $n\rightarrow\infty$  $\n *u*\n$ Roundel lim au  $M \rightarrow \infty$  $\overline{n}$  $M-1$  $1 + -1$  $\displaystyle \qquad \qquad \blacksquare$  $M900$  $\infty$  $m =$  $\infty$  $U+U$  $(0+1)$  $(4 + 2)$  $M=1$  $a_{u}$  =  $(a+1)(a+2)$  $CHM$  $m +$ lim  $l$ ini  $M \rightarrow \infty$  $M\nrightarrow\infty$  $-$ au  $\alpha_{\pm 1}$  $0+21$  $\frac{\frac{\mu+1}{\mu+1}}{a+\mu+1}$ anne  $M200$  $M+1+Q$  $h \rightarrow \infty$  $k$ hirthul. 11  $\overline{a\cdot b\cdot b}$  $\sim$  $\overline{\wedge\wedge\varphi}$ 

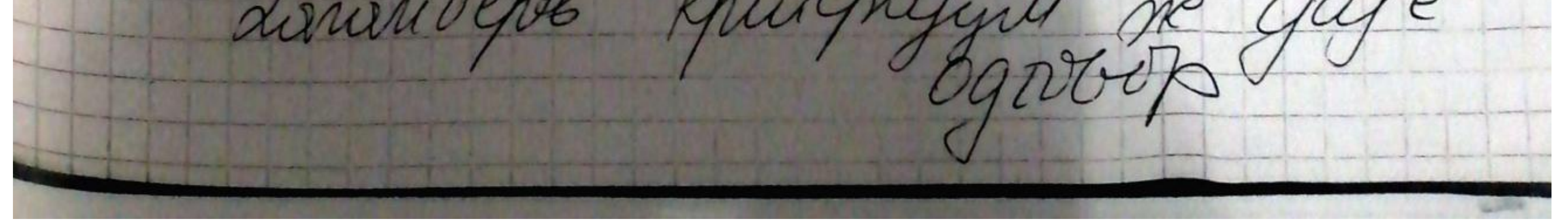

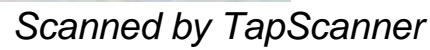

00 au 16 erre apodajeur inpurjetty Paddor ineccor la vonte me  $=lim_{n\rightarrow\infty} m(\frac{n+1+a}{n+1})$  $lim_{m\rightarrow\infty} m \left(\frac{a_{u}}{a_{u+1}}-1\right)$  $=$   $\ln u$  $=lim_{m\to\infty} m\frac{a}{m+1}$  $M+1$   $MSP$  $m+1$  $\frac{2}{m-1}$ gulepp  $M=1$  $m=1$  2.3  $(m+1)$ Outwere MACH Nuaga au=1 Hera je bu=1, rūga je  $lim_{m\to\infty}\frac{a_n}{6n}=\lim_{m\to\infty}\frac{1}{\frac{n+1}{n}}=\lim_{m\to\infty}\frac{m}{m+1}=1$  $0<$  lieu  $\frac{a}{b}$  < +00 => pegolu  $\sum_{m=1}^{\infty} a_m q$  u Elon ty extraoutepienom Reg 5, les gubepagnes kao autreprap voyées

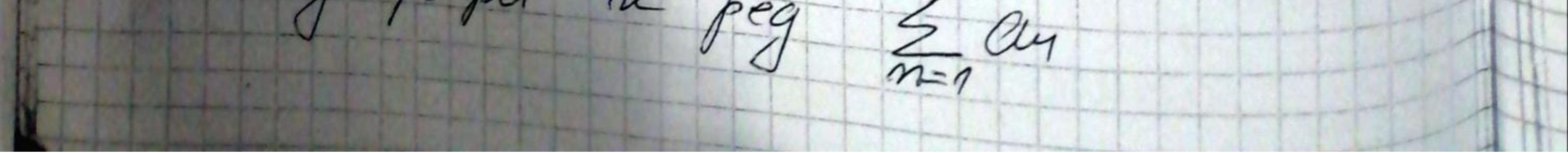

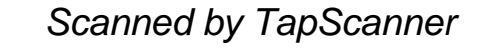

 $(-2)^{4}+34^{2}$  $rac{(-2)^{4}+3n^{2}}{3^{2}}$  $-\alpha$ Heka je bu= $\frac{2}{3}$ <br> $\frac{2}{3}$  =  $\left(\frac{-2}{3}\right)^{2}$  w  $\omega = \frac{3u^{2}}{3m^{2}} = \frac{3n^{2}}{3m^{2}}$ peg E, by Kameprypa Kao teorieusyjau  $|f(x)| = \frac{2}{3}x^2 = \frac{2}{3}$  $(m+1)$  $3(u+1)^2$  $\frac{liu}{n\rightarrow\infty} = \frac{liu}{n\rightarrow\infty} = \frac{3n+1}{3n^2}$  $\frac{2^{r}\cdot3}{n^{2}}$  $m \rightarrow \infty$  $3<sup>m</sup>$  $=$  lieu  $\frac{(14+1)^2}{3n^2} = \frac{1}{3}$  lieu  $(\frac{11+1}{3})^2 = \frac{1}{3} < 1$ danaudepots upwertygen pag & cu KOWA  $2\omega$ Kouteprupa  $\frac{2}{3}$  peg  $\frac{2}{n}$  (butcu) Kolkept. E a routepays  $m = 1$ peg Eau nouvepaype  $\Sigma$  m.  $e$ 

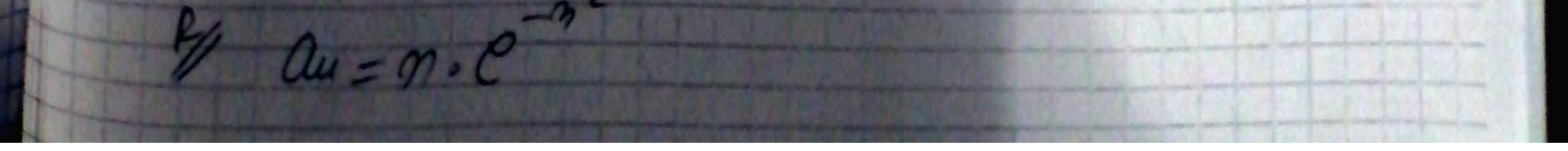

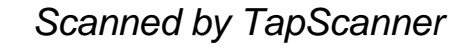

 $\sqrt{2}$  $H\nexc\ e^{-x}$  $\mathscr{G}$  $f(x)=\frac{x}{\rho x^2}$ tuaga je  $f(u)=a$  ,  $\forall n\in\mathbb{X}$  $1^\circ f(x) = \frac{x}{\rho x^2} > 0$  the [1, 100] 2° } je Hersperrigher kira korrisozogrufa resperrigna  $30 - P(p) = e^{x^2} + P(p^2) = 2x$  $1-\eta x^2$  $f'(x) = \frac{1-2x^2}{\sqrt{e^{x^2}}}$  $f(x)<0$  akko 1-2x20  $f'(x) < 0 \iff \kappa(-\infty, \frac{1}{\sqrt{2}})U$  $\frac{1}{\sqrt{2}}$  $\Rightarrow f'(x) < c$ ,  $\forall x \in [1,+\infty)$ oppnyvyd je ouagajytka

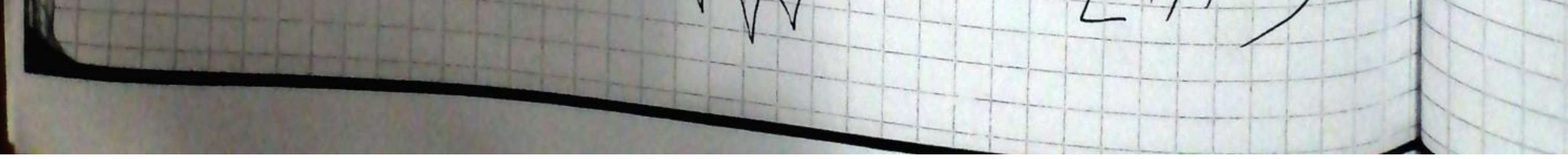

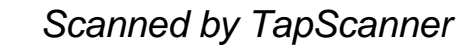

Us 1,2,3 to article Rouniebor universitation Jf(x)dx komseptyg (gubpaypa)  $400 - 700$  $\int f(x)dx = \int \frac{x}{e^{x}}dx =$  $\leq$  like  $\int \frac{x}{x^2} dx = \int x^2 + C$  $2xdx=dt$  $e$ <br>  $xdx = dt$ <br>  $dx = dt$ <br>  $x = dt$ <br>  $y = dt$ <br>  $x = dt$ <br>  $y = dt$ <br>  $x = dt$ <br>  $y = dt$ <br>  $z = 1$ <br>  $z = 1$ <br>  $z = 1$ <br>  $z = 1$ <br>  $z = 1$ <br>  $z = 1$ <br>  $z = 1$ <br>  $z = 1$ <br>  $z = 1$ <br>  $z = 1$ <br>  $z = 1$ <br>  $z = 1$ <br>  $z = 1$ <br>  $z = 1$ <br>  $z = 1$ <br>  $z = 1$ <br>  $z = 1$ <br>  $z = 1$ <br>  $z = 1$ <br>  $z = 1$ <br>  $=\frac{1}{2}\cdot \lim_{b \to \infty} \left(-\frac{1}{e^{b^2}} + \frac{1}{e}\right) =$ <br>=  $\frac{1}{2 \cdot e}$  =  $\int f(x)dx$  ropegrys =)  $\Rightarrow$  peg  $\leq a$  kotteprup a  $\vee$ 

**Scanned by TapScanner**